Smart Bro Pocket Wifi User Manual
>>>CLICK HERE<<<

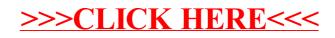